# FUN WITH ENUMERATORS

Primož Gabrijelčič

## About me

- Primož Gabrijelčič
- http://primoz.gabrijelcic.org
- programmer, MVP, writer, blogger, consultant, speaker
- Blog *http://thedelphigeek.com*
- Twitter *@thedelphigeek*
- Skype *gabr42*
- LinkedIn *gabr42*
- GitHub *gabr42*
- SO *gabr*

### The Delphi Geek

random ramblings on Delphi, programming, Delphi programming, and all the rest

### Sunday, March 11, 2007

### Fun with enumerators

Boy, was this an interesting trip.

For the last six days I was writing a series of articles on Delphi enumerators, one day each. In some way, this was very similar to something else I like to do - writing magazine articles on computer-related topics. So similar that I planned this series exactly as I'm planning an article. In some other way, it was also very different. Later posts I adapted based on feedback from earlier ones. For example, Part 6 was not included in the original article outline. This topic came to my mind while I was reading reader comments. In a way, it was like working with a very eager editor who is checking every chapter immediately I'm finished with it. Or, if you want, it was similar to pair programming.

In a way, writing this series was more like writing a book. If that's so, I have something more to write - a table of contents. It will help new readers to read whole series or just find the part they are interested in. So without further ado, here is the

### **Table of Contents**

### Part 1 - Introduction

Contains a short introduction on Delph iterators (for..in statement) and describes Delphi support for iterator extensibility.

### Part 2 - Additional enumerators

Shows how to add an additional enumerator to a class that already contains one.

### Part 3 - Parameterized enumerators

This chapter takes Part 2 topic one level further by introducing enumerator parameters.

### Part 4 - External enumerators

In this chapter you'll learn how to create enumerators without changing the class they are enumerating.

### Part 5 - Class helper enumerators

Shows how to create additional enumerators using class helpers and how to use same technique to add enumerators to classes that don't have one.

### Part 6 - Generators

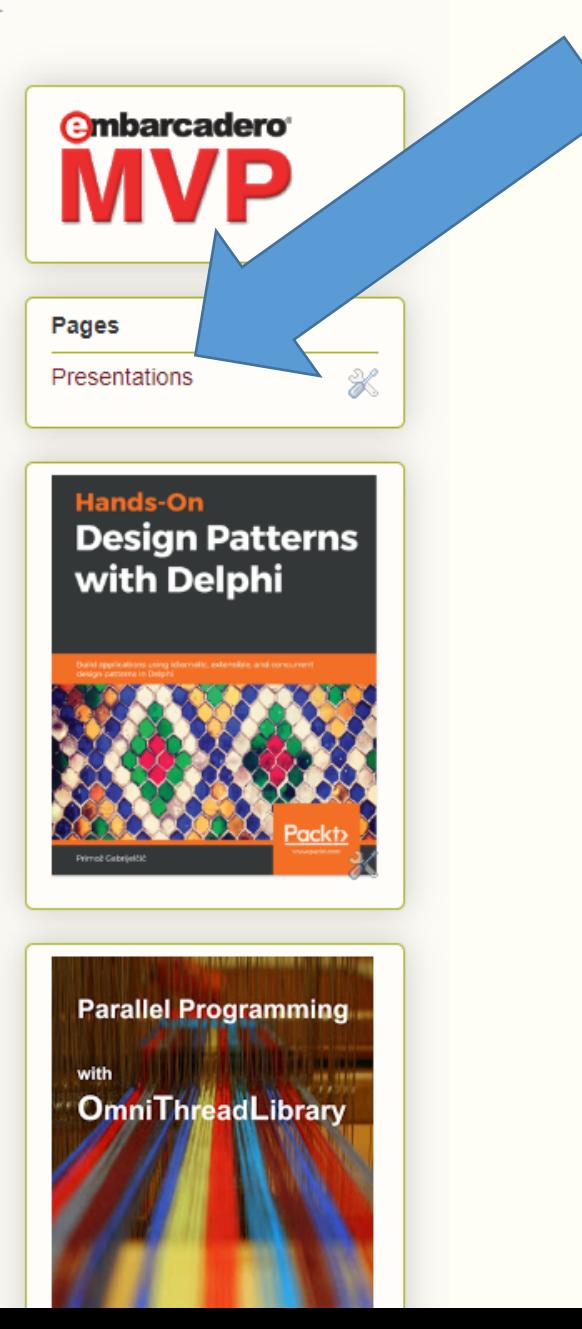

## Books

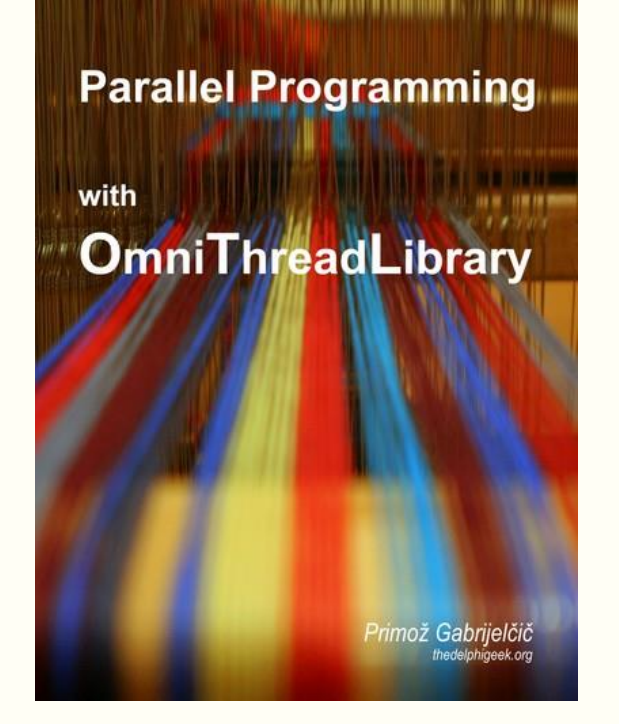

### **Delphi High Performance**

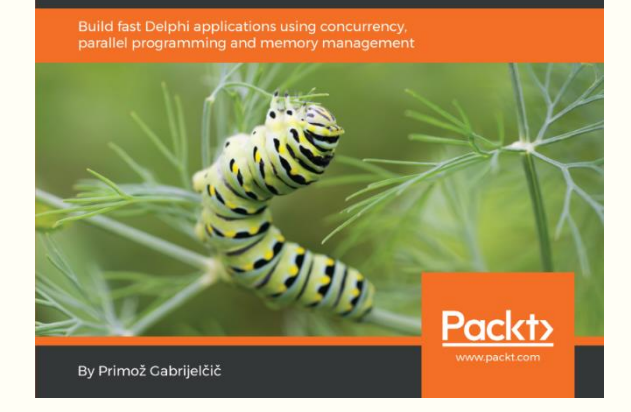

### http://tiny.cc/ pg-ppotl

http://tiny.cc/ pg-dhp

### http://tiny.cc/ pg-dpd

Primož Gabrijelčič

**Hands-On** 

**Design Patterns** 

with Delphi

Build applications using idiomatic, extensible, and concurrent

## More books

- **Delphi Programming Projects** by William Duarte
- **The Complete Guide to RAD Server** by David Intersimone
- **Delphi Cookbook** Third Edition by Daniele Spinetti and Daniele Teti
- **Delphi Memory Management For Classic And ARC Compilers** by Dalija Prasnikar
- **Expert Delphi** by Paweł Głowacki
- **Coding in Delphi**, **More Coding in Delphi**, **Dependency Injection in Delphi** by Nick Hodges
- **Delphi XE2 Foundations** by Chris Rolliston
- **Delphi Succinctly** by Marco Breveglieri
- http://glooscapsoftware.blogspot.com

## **ENUMERATORS**

## For-in

- **for [var]** *element* **in** *collection* **do**
- *Iterator pattern*
- *collection =* set

string array "collection"

• *element =* readonly!

## Collection enumeration

- Class/interface/record: T
	- public function GetEnumerator(): E
- E: class/interface/record
	- public function MoveNext(): boolean
	- public property Current: V, readonly
	- function GetCurrent: V

var collection: T; for var element: E in collection do DoSomething(element);

## Hidden implementation

var collection: T;

for var element: E in collection do DoSomething(element);

var collection: T;

```
var element: E;
var enum := T.GetEnumerator;
```
while enum.MoveNext do DoSomething(enum.Current);

enum.Free; // if required

## $R\Box$

- [System.Classes.TList](http://docwiki.embarcadero.com/Libraries/Tokyo/en/System.Classes.TList)
- [System.Classes.TCollection](http://docwiki.embarcadero.com/Libraries/Tokyo/en/System.Classes.TCollection)
- [System.Classes.TStrings](http://docwiki.embarcadero.com/Libraries/Tokyo/en/System.Classes.TStrings)
- [System.Classes.TInterfaceList](http://docwiki.embarcadero.com/Libraries/Tokyo/en/System.Classes.TInterfaceList)
- [System.Classes.TComponent](http://docwiki.embarcadero.com/Libraries/Tokyo/en/System.Classes.TComponent)
- [Vcl.Menus.TMenuItem](http://docwiki.embarcadero.com/Libraries/Tokyo/en/Vcl.Menus.TMenuItem)
- [Vcl.ActnList.TCustomActionList](http://docwiki.embarcadero.com/Libraries/Tokyo/en/Vcl.ActnList.TCustomActionList)
- [Vcl.ComCtrls.TListItems](http://docwiki.embarcadero.com/Libraries/Tokyo/en/Vcl.ComCtrls.TListItems)
- [Vcl.ComCtrls.TTreeNodes](http://docwiki.embarcadero.com/Libraries/Tokyo/en/Vcl.ComCtrls.TTreeNodes)
- [Vcl.ComCtrls.TToolBar](http://docwiki.embarcadero.com/Libraries/Tokyo/en/Vcl.ComCtrls.TToolBar)
- [Data.DB.TFields](http://docwiki.embarcadero.com/Libraries/Tokyo/en/Data.DB.TFields)
- [Data.DB.TDataSet](http://docwiki.embarcadero.com/Libraries/Tokyo/en/Data.DB.TDataSet)

## Access to private data

- Enumerator needs access to private data!
- Possible solutions
	- Enumerator "knows" about internal implementation  $\odot$
	- Enumerator = internal class/interface/record  $\odot$
	- Enumerator = collection itself  $\odot$ 
		- Interfaces/records only!

## Multiple iterators

- $X = class/record$ 
	- GetEnumerator(): XEnumerator
	- AnotherEnumerator(): AnotherFactory
- AnotherFactory = record
	- GetEnumerator(): AnotherEnumerator
- TDictionary<K,V>
	- .Keys
	- .Values

## Reusing enumerators

• GetEnumerator returns existing enumerator

## Creative use

- Chaining enumerators
	- Spring4D
	- .Skip(3).Take(10).Reverse
- Enumerating external entities
	- Files
	- Network interfaces
	- …
- Enumerating without data
	- Enumerator as a factory

## Enumerators "on the budget"

- For..in works on arrays, so...  $\bullet$
- ... just return TArray<T>
	- Slower, but simpler  $\bullet$

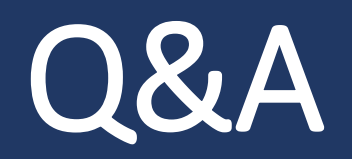